## mkin -

# Routines for fitting kinetic models with one or more state variables to chemical degradation data

### Johannes Ranke

Eurofins Regulatory AG Weidenweg 15, CH–4310 Rheinfelden, Switzerland

and

University of Bremen

March 5, 2013

#### Abstract

In the regulatory evaluation of chemical substances like plant protection products (pesticides), biocides and other chemicals, degradation data play an important role. For the evaluation of pesticide degradation experiments, detailed guidance has been developed, based on nonlinear optimisation. The R add-on package mkin implements fitting some of the models recommended in this guidance from within R and calculates some statistical measures for data series within one or more compartments, for parent and metabolites.

## **Contents**

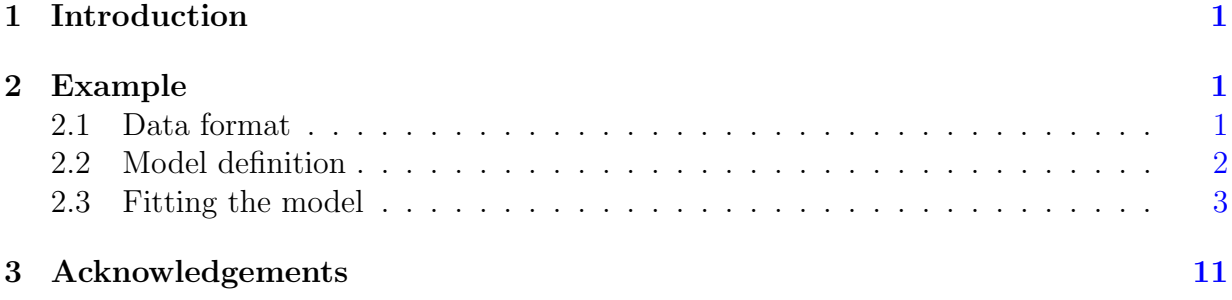

Key words: Kinetics, FOCUS, nonlinear optimisation

## <span id="page-1-0"></span>1 Introduction

Many approaches are possible regarding the evaluation of chemical degradation data. The kinfit package [\(Ranke,](#page-12-0) [2012a\)](#page-12-0) in R [\(R Development Core Team,](#page-12-1) [2012\)](#page-12-1) implements the approach recommended in the kinetics report provided by the FOrum for Co-ordination of pesticide fate models and their USe [\(FOCUS Work Group on Degradation Kinetics,](#page-11-1) [2006,](#page-11-1) [2011\)](#page-12-2) for simple data series for one parent compound in one compartment.

The mkin package [\(Ranke,](#page-12-3) [2012b\)](#page-12-3) extends this approach to data series with metabolites and more than one compartment and includes the possibility for back reactions.

## <span id="page-1-1"></span>2 Example

In the following, requirements for data formatting are explained. Then the procedure for fitting the four kinetic models recommended by the FOCUS group to an example dataset for parent only given in the FOCUS kinetics report is illustrated. The explanations are kept rather verbose in order to lower the barrier for R newcomers.

### <span id="page-1-2"></span>2.1 Data format

The following listing shows example dataset C from the FOCUS kinetics report as distributed with the mkin package

```
R> library("mkin")
R> FOCUS_2006_C
    name time value
```

```
1 parent 0 85.1
```
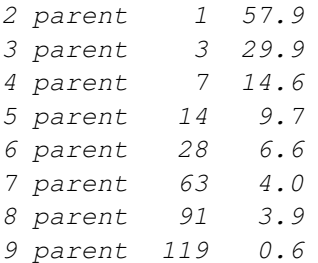

Note that the data needs to be in the format of a data frame containing a variable name specifying the observed variable, indicating the compound name and, if applicable, the compartment, a variable time containing sampling times, and a numeric variable value specifying the observed value of the variable. If a further variable error is present, this will be used to give different weights to the data points (the higher the error, the lower the weight, see the help page of the modCost function of the FME package [\(Soetaert and](#page-12-4) [Petzoldt,](#page-12-4) [2010\)](#page-12-4)). Replicate measurements are not recorded in extra columns but simply appended, leading to multiple occurrences of the sampling times time.

Small to medium size dataset can be conveniently entered directly as R code as shown in the following listing

```
R> example_data <- data.frame(
+ name = rep("parent", 9),
+ time = c(0, 1, 3, 7, 14, 28, 63, 91, 119),
+ value = c(85.1, 57.9, 29.9, 14.6, 9.7, 6.6, 4, 3.9, 0.6)
+ )
```
### <span id="page-2-0"></span>2.2 Model definition

The next task is to define the model to be fitted to the data. In order to facilitate this task, a convenience function mkinmod is available.

```
R> SFO <- mkinmod(parent = list(type = "SFO"))
R> SFORB <- mkinmod(parent = list(type = "SFORB"))
R> SFO_SFO <- mkinmod(
+ parent = list(type = "SFO", to = "m1", sink = TRUE),
+ m1 = list(type = "SFO"))
R> SFORB_SFO <- mkinmod(
+ parent = list(type = "SFORB", to = "m1", sink = TRUE),
+ m1 = list(type = "SFO"))
```
The model definitions given above define sets of linear first-order ordinary differential equations. In these cases, a coefficient matrix is also returned.

Other models that include time on the right-hand side of the differential equation are the first-order multi-compartment (FOMC) model and the Hockey-Stick (HS) model. At present, these models can only be used only for the parent compound.

#### <span id="page-3-0"></span>2.3 Fitting the model

Then the model parameters should be fitted to the data. The function  $\text{mkinit}$  internally creates a cost function using modCost from the FME package and then produces a fit using modFit from the same package. In cases of linear first-order differential equations, the solution used for calculating the cost function is based on the fundamental system of the coefficient matrix, as proposed by [Bates and Watts](#page-11-2) [\(1988\)](#page-11-2).

```
R> SFO.fit <- mkinfit(SFO, FOCUS_2006_C)
```
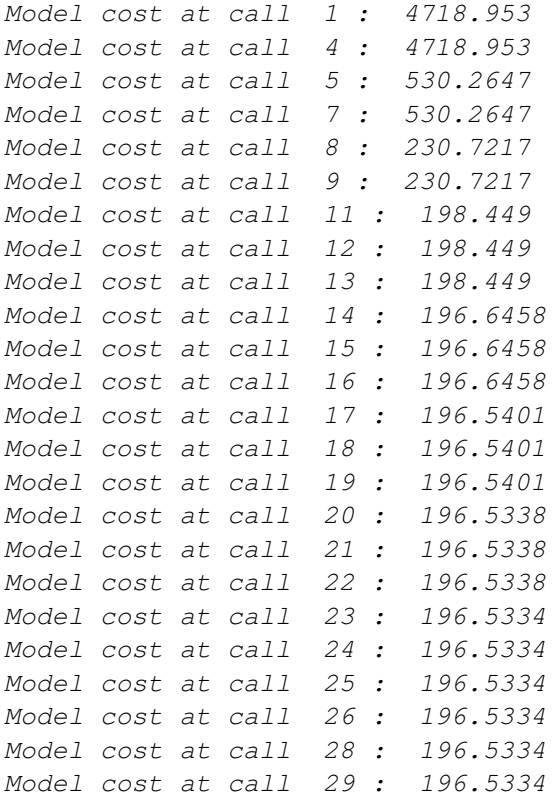

#### R> summary(SFO.fit)

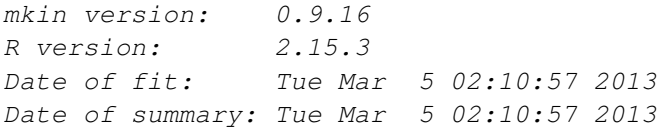

Equations:

 $[1]$  d\_parent = - k\_parent\_sink \* parent

Starting values for optimised parameters: initial type transformed parent 0 100.0 state 100.000000 k\_parent\_sink 0.1 deparm -2.302585 Fixed parameter values: None Optimised, transformed parameters: Estimate Std. Error Lower Upper parent\_0 82.490 4.74 71.280 93.7000 k\_parent\_sink -1.184 0.15 -1.539 -0.8294 Backtransformed parameters: Estimate Lower Upper parent\_0 82.4900 71.2800 93.7000 k\_parent\_sink 0.3061 0.2147 0.4363 Residual standard error: 5.299 on 7 degrees of freedom Chi2 error levels in percent: err.min n.optim df All data 15.84 2 7 parent 15.84 2 7 Estimated disappearance times: DT50 DT90 parent 2.265 7.523 Estimated formation fractions: ff parent\_sink 1 Parameter correlation: parent\_0 k\_parent\_sink parent\_0 1.0000 0.5212 k\_parent\_sink 0.5212 1.0000 Data: time variable observed by predicted residual 0 parent 85.1 82.49200442159101954 2.608 1 parent 57.9 60.74233657850939494 -2.842 3 parent 29.9 32.93447683320349029 -3.034 7 parent 14.6 9.68209454600386898 4.918 14 parent 9.7 1.13638837430433526 8.564 28 parent 6.6 0.01565459036071199 6.584 63 parent 4.0 0.00000034868159343 4.000 91 parent 3.9 0.00000000006616966 3.900

119 parent 0.6 0.00000000000001256 0.600

R> SFORB.fit <- mkinfit(SFORB, FOCUS\_2006\_C)

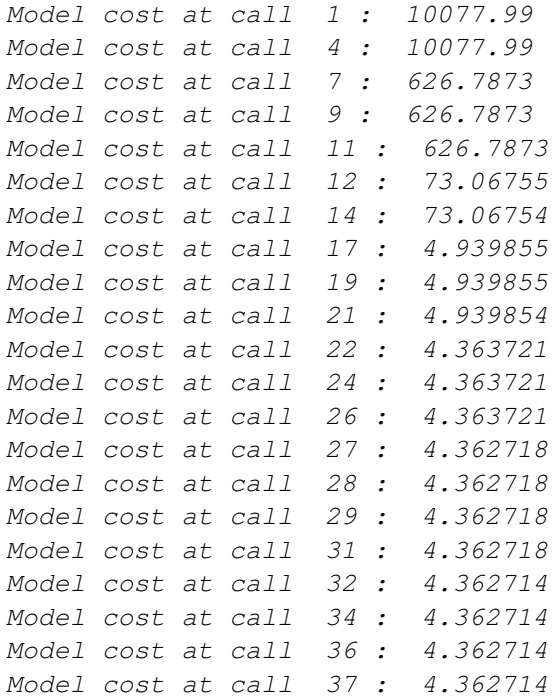

#### R> summary(SFORB.fit)

mkin version: 0.9.16 R version: 2.15.3 Date of fit: Tue Mar 5 02:10:57 2013 Date of summary: Tue Mar 5 02:10:57 2013

Equations: [1]  $d$ \_parent\_free = - k\_parent\_free\_sink \* parent\_free - k\_parent\_free\_bound \* parent\_f. [2] d\_parent\_bound = +  $k$ \_parent\_free\_bound \* parent\_free -  $k$ \_parent\_bound\_free \* parent\_

Starting values for optimised parameters:

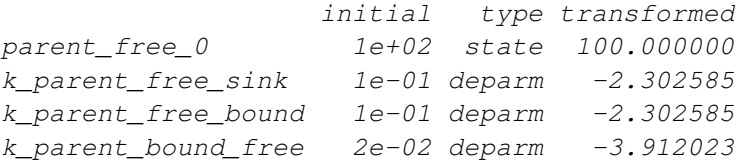

Fixed parameter values: value type parent\_bound 0 state

Optimised, transformed parameters: Estimate Std. Error Lower Upper

parent\_free\_0 85.0000 0.89070 82.710 87.2900 k\_parent\_free\_sink -0.9288 0.03622 -1.022 -0.8357 k\_parent\_free\_bound -2.7870 0.11830 -3.091 -2.4830 k\_parent\_bound\_free -3.8750 0.18070 -4.339 -3.4100 Backtransformed parameters: Estimate Lower Upper parent free 0 85.00000 82.71000 87.29000 k\_parent\_free\_sink 0.39500 0.35990 0.43360 k\_parent\_free\_bound 0.06160 0.04544 0.08350 k\_parent\_bound\_free 0.02076 0.01305 0.03304 Residual standard error: 0.9341 on 5 degrees of freedom Chi2 error levels in percent: err.min n.optim df All data 2.662 4 5 parent 2.662 4 5 Estimated disappearance times: DT50 DT90 parent 1.887 21.25 Estimated formation fractions:  $ff$ parent\_free\_sink 1 Estimated Eigenvalues of SFORB model(s): parent\_b1 parent\_b2 0.45956 0.01785 Parameter correlation: parent\_free\_0 k\_parent\_free\_sink k\_parent\_free\_bound parent\_free\_0 1.00000 0.5217 0.1813 k\_parent\_free\_sink 0.52169 1.0000 0.6693 k\_parent\_free\_bound 0.18129 0.6693 1.0000 k\_parent\_bound\_free 0.07644 0.3062 0.6756 k\_parent\_bound\_free parent free 0 0.07644 k\_parent\_free\_sink 0.30624 k parent free bound 0.67559 k\_parent\_bound\_free 1.00000 Data: time variable observed predicted residual 0 parent 85.1 85.003 0.09727 1 parent 57.9 58.039 -0.13912 3 parent 29.9 30.054 -0.15351 7 parent 14.6 13.866 0.73389

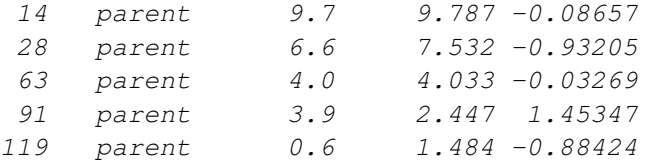

R> SFO\_SFO.fit <- mkinfit(SFO\_SFO, FOCUS\_2006\_D, plot=TRUE)

```
Model cost at call 1 : 18994.29
Model cost at call 3 : 18994.29
Model cost at call 7 : 10642.61
Model cost at call 8 : 10642.61
Model cost at call 10 : 10642.61
Model cost at call 12 : 7148.119
Model cost at call 14 : 7148.118
Model cost at call 17 : 412.0354
Model cost at call 18 : 412.0353
Model cost at call 22 : 371.2203
Model cost at call 23 : 371.2203
Model cost at call 25 : 371.2203
Model cost at call 27 : 371.2134
Model cost at call 28 : 371.2134
Model cost at call 30 : 371.2134
Model cost at call 32 : 371.2134
```
#### R> summary(SFO\_SFO.fit, data=FALSE)

mkin version: 0.9.16 R version: 2.15.3 Date of fit: Tue Mar 5 02:10:58 2013 Date of summary: Tue Mar 5 02:10:58 2013

```
Equations:
[1] d_parent = - k_parent_sink * parent - k_parent_ml * parent
[2] d_m1 = + k_parent_m1 * parent - k_m1_sink * m1
Starting values for optimised parameters:
              initial type transformed
```
parent\_0 100.0 state 100.000000 k\_parent\_sink 0.1 deparm -2.302585 k\_parent\_m1 0.1 deparm -2.302585 k\_m1\_sink 0.1 deparm -2.302585

Fixed parameter values: value type m1 0 state

Optimised, transformed parameters: Estimate Std. Error Lower Upper parent\_0 99.600 1.61400 96.330 102.900

k\_parent\_sink -3.038 0.07826 -3.197 -2.879 k\_parent\_m1 -2.980 0.04124 -3.064 -2.897 k\_m1\_sink -5.248 0.13610 -5.523 -4.972 Backtransformed parameters: Estimate Lower Upper parent\_0 99.600000 96.330000 1.029e+02 k parent sink 0.047920 0.040890 5.616e-02 k\_parent\_m1 0.050780 0.046700 5.521e-02 k\_m1\_sink 0.005261 0.003992 6.933e-03 Residual standard error: 3.211 on 36 degrees of freedom Chi2 error levels in percent: err.min n.optim df All data 6.565 4 16 parent 6.827 3 6 m1 4.748 1 10 Estimated disappearance times: DT50 DT90 parent 7.023 23.33 m1 131.761 437.70 Estimated formation fractions: ff parent\_sink 0.4855 parent m1 0.5145 m1\_sink 1.0000 Parameter correlation: parent\_0 k\_parent\_sink k\_parent\_m1 k\_m1\_sink parent\_0 1.00000 0.60752 -0.06625 -0.1701 k\_parent\_sink 0.60752 1.00000 -0.08741 -0.6253  $k\_parent\_m1$  -0.06625 -0.08741 1.00000 0.4716 k\_m1\_sink -0.17006 -0.62527 0.47164 1.0000 R> SFORB\_SFO.fit <- mkinfit(SFORB\_SFO, FOCUS\_2006\_D, plot=TRUE) Model cost at call 1 : 19252.94 Model cost at call 3 : 19252.93 Model cost at call 6 : 19252.93 Model cost at call 9 : 18210.81 Model cost at call 10 : 18210.81 Model cost at call 14 : 18210.81 Model cost at call 16 : 1545.842 Model cost at call 17 : 1545.841 Model cost at call 24 : 949.7984

Model cost at call 25 : 949.7984

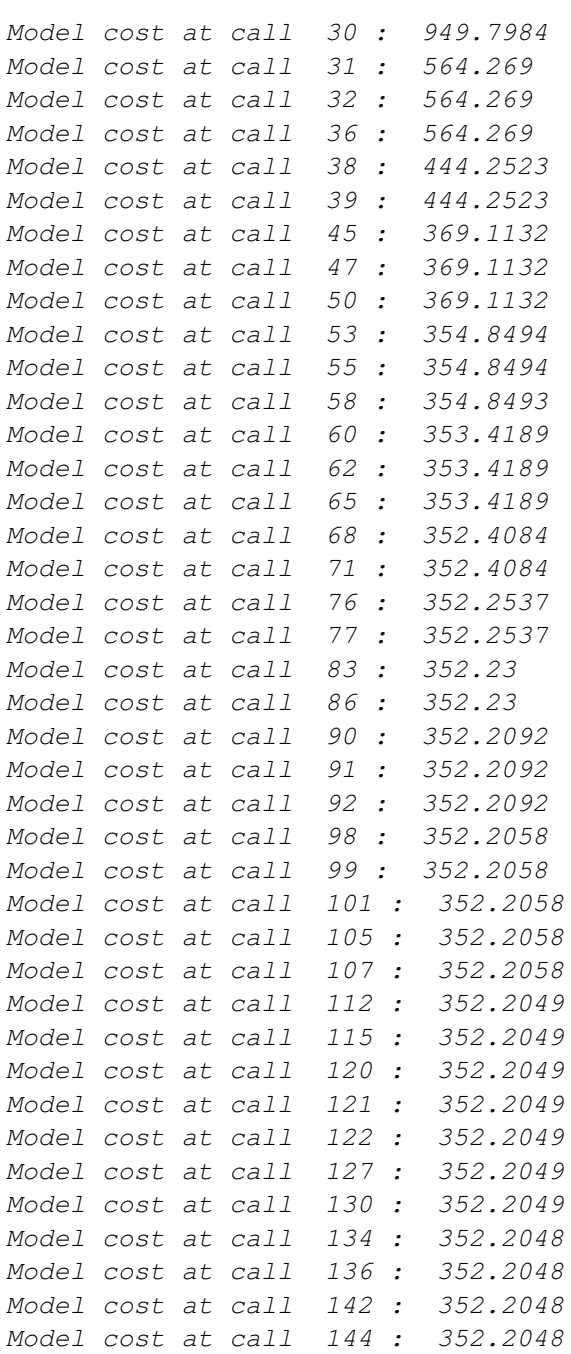

### R> summary(SFORB\_SFO.fit, data=FALSE)

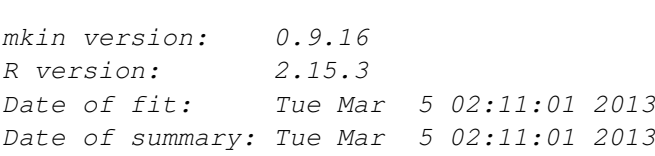

Equations:

[1] d\_parent\_free = - k\_parent\_free\_sink \* parent\_free - k\_parent\_free\_bound \* parent\_free  $\overline{a}$ [2] d\_parent\_bound = +  $k$ \_parent\_free\_bound \* parent\_free -  $k$ \_parent\_bound\_free \* parent\_  $[3]$  d\_m1 = + k\_parent\_free\_m1 \* parent\_free - k\_m1\_sink \* m1 Starting values for optimised parameters: initial type transformed parent\_free\_0 1e+02 state 100.000000 k parent free sink  $1e-01$  deparm  $-2.302585$ k\_parent\_free\_bound 1e-01 deparm -2.302585 k\_parent\_bound\_free 2e-02 deparm -3.912023 k\_parent\_free\_m1 1e-01 deparm -2.302585 k\_m1\_sink 1e-01 deparm -2.302585 Fixed parameter values: value type parent bound 0 state m1 0 state Optimised, transformed parameters: Estimate Std. Error Lower Upper parent\_free\_0 101.1000 2.0200 96.970 105.200 k\_parent\_free\_sink -2.7480 0.4201 -3.601 -1.894 k\_parent\_free\_bound -1.7840 3.0620 -8.006 4.439 k parent bound free  $-0.6465$  1.6320 -3.962 2.669 k\_parent\_free\_m1 -2.7240 0.3875 -3.511 -1.936 k\_m1\_sink -5.2570 0.1383 -5.538 -4.976 Backtransformed parameters: Estimate Lower Upper parent\_free\_0 1.011e+02 9.697e+01 1.052e+02 k\_parent\_free\_sink 6.407e-02 2.729e-02 1.505e-01 k\_parent\_free\_bound 1.680e-01 3.333e-04 8.468e+01 k\_parent\_bound\_free 5.239e-01 1.902e-02 1.443e+01 k parent free m1 6.562e-02 2.986e-02 1.442e-01 k\_m1\_sink 5.213e-03 3.935e-03 6.905e-03 Residual standard error: 3.219 on 34 degrees of freedom Chi2 error levels in percent: err.min n.optim df All data 6.645 6 14 parent 7.207 5 4 m1 5.123 1 10 Estimated disappearance times: DT50 DT90 parent 6.805 24.05 m1 132.971 441.72

```
Estimated formation fractions:
             fparent_free_sink 0.494
parent_free_m1 0.506
m1_sink 1.000
Estimated Eigenvalues of SFORB model(s):
parent b1 parent b2
  0.7283 0.0933
Parameter correlation:
            parent_free_0 k_parent_free_sink k_parent_free_bound
parent_free_0 1.0000 0.5432 0.34386
k_parent_free_sink 0.5432 1.0000 0.94318
k_parent_free_bound 0.3439 0.9432 1.00000
k parent bound free 0.1950 0.8179 0.95433
k_parent_free_m1 0.4401 0.9752 0.96053
k_m1_sink -0.1801 -0.2030 -0.09286k_parent_bound_free k_parent_free_m1 k_m1_sink
parent_free_0 0.19500 0.44013 -0.18007
k_parent_free_sink 0.81790 0.97519 -0.20304
k_parent_free_bound 0.95433 0.96053 -0.09286
k_parent_bound_free 1.00000 0.83989 -0.08808
k parent free m1 0.83989 1.00000 -0.03946
k_m1_sink -0.08808 -0.03946 1.00000
```
### <span id="page-11-0"></span>3 Acknowledgements

This package would not have been written without me being introduced to regulatory fate modelling of pesticides by Adrian Gurney during my time at Harlan Laboratories Ltd (formerly RCC Ltd). Parts of the package were written during my employment at Harlan.

## References

- <span id="page-11-2"></span>D. Bates and D. Watts. Nonlinear regression and its applications. Wiley-Interscience, 1988.
- <span id="page-11-1"></span>FOCUS Work Group on Degradation Kinetics. Guidance Document on Estimating Persistence and Degradation Kinetics from Environmental Fate Studies on Pesticides in EU Registration. Report of the FOCUS Work Group on Degradation Kinetics, 2006. URL <http://focus.jrc.ec.europa.eu/dk>. EC Document Reference Sanco/10058/2005 version 2.0.
- <span id="page-12-2"></span>FOCUS Work Group on Degradation Kinetics. Generic guidance for estimating persistence and degradation kinetics from environmental fate studies on pesticides in EU registration, 1.0 edition, November 2011. URL <http://focus.jrc.ec.europa.eu/dk>.
- <span id="page-12-1"></span>R Development Core Team. R: A Language and Environment for Statistical Computing. R Foundation for Statistical Computing, Vienna, Austria, 2012. URL [http://www.](http://www.R-project.org) [R-project.org](http://www.R-project.org). ISBN 3-900051-07-0.
- <span id="page-12-0"></span>Johannes Ranke. kinfit: Routines for fitting simple kinetic models to chemical degradation data, 2012a. URL <http://CRAN.R-project.org>.
- <span id="page-12-3"></span>Johannes Ranke. mkin: Routines for fitting kinetic models with one or more state variables to chemical degradation data, 2012b. URL <http://CRAN.R-project.org>.
- <span id="page-12-4"></span>Karline Soetaert and Thomas Petzoldt. Inverse modelling, sensitivity and monte carlo analysis in R using package FME. Journal of Statistical Software, 33(3):1–28, 2010. URL <http://www.jstatsoft.org/v33/i03/>.